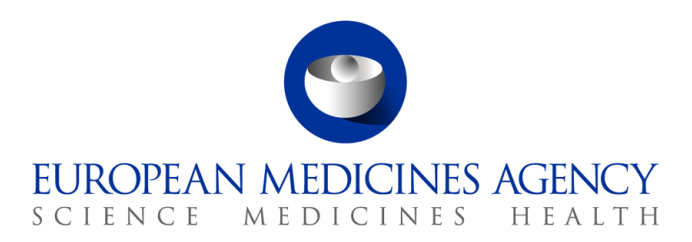

# Standard operating procedure

Title: Orphan medicinal product designation and amendment of an existing orphan medicinal product designation

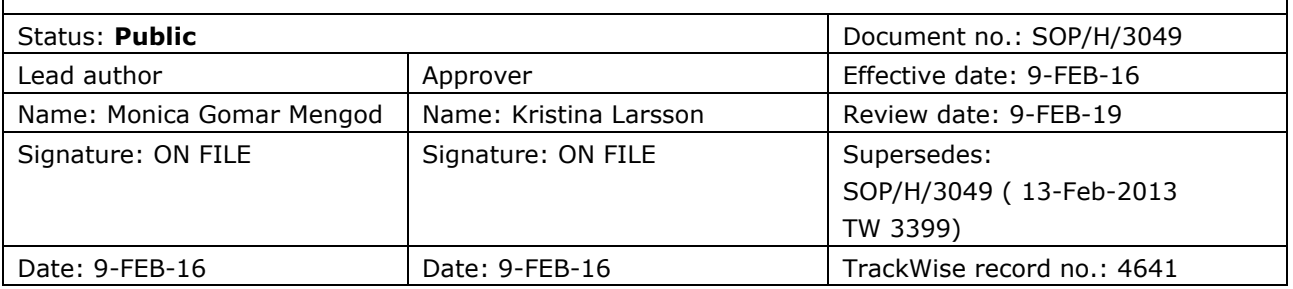

#### **1. Purpose**

To describe the procedure for validating and evaluating applications for orphan medicinal product designation.

#### **2. Scope**

This SOP applies to the Orphan Medicines Office in the **Product Development Scientific Support Department.**

#### **3. Responsibilities**

It is the responsibility of each Service/Office Head to ensure that this procedure is adhered to within their Service/Office. The responsibility for the execution of a particular part of this procedure is identified in the right-hand column of section 9.

## **4. Changes since last revision**

- Sponsors are not required to send a notification of intent to file an orphan drug application for designation, following recommendations from the Review & Reconnect exercise that took place during the course of 2014. As a result all the steps related to the notification of intent to file have been deleted.
- Co-ordinators will be nominated after the submission of an application (steps 6-7).
- Negative opinion should be sent to legal team for final review (step 47).

30 Churchill Place **●** Canary Wharf **●** London E14 5EU **●** United Kingdom **Telephone** +44 (0)20 3660 6000 **Facsimile** +44 (0)20 3660 5555 **Send a question via our website** www.ema.europa.eu/contact

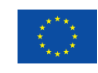

An agency of the European Union

© European Medicines Agency, 2016. Reproduction is authorised provided the source is acknowledged.

- Introduction of Unique Product Identifier number (step 6).
- Title changed. Old title 'Orphan medicinal product designation'.

#### **5. Documents needed for this SOP**

Template 1a: Pre-submission meeting - invitation to sponsor (available at X:\Templates\Others\OD Pre COMP)

Template 1b: Pre-submission meeting internal meeting request (available at X:\Templates\Others\OD Pre COMP)

Template 1c: Minutes of pre-submission meeting (available at X:\Templates\Others\OD Pre COMP)

Template 2a: Applications for appointment of coordinators (available at X:\Templates\Others\OD Database)

Template 2c: Evaluation of conflict of interest of EMA coordinators appointed for OMP designation applications (available at X:\Templates\Others\OD Database)

Template 2d: Initial correspondence with Expert (available at X:\Templates\Others\OD Pre COMP)

Template 3b: Sponsors informed of change of co-ordinator (available at X:\Templates\Others\OD Pre COMP)

Template 4: OMP application receipt confirmation (available at X:\Templates\Others\OD Pre COMP)

Template 5: Validation checklist (available at X:\Templates\Others\OD Pre COMP)

Template 6a: Validation issues letter (available at X:\Templates\Others\OD Pre COMP)

Template 6b: Outcome of validation - validation issues letter cover message (available at X:\Templates\Others\OD Pre COMP)

Template 7: Follow-up on OMP designation application under validation (available at X:\Templates\Others\OD Pre COMP)

Template 8: Outcome of validation (available at X:\Templates\Others\OD Pre COMP)

Template 9a: Summary report (available at X:\Templates\Others\OD Database)

Template 9b: COMP coordinator's /expert's comments (available at X:\Templates\Others\OD Pre COMP)

Template 9c: COMP Readers' guidance (available at X:\Templates\Others\OD Pre COMP)

Template 10: LoQ to sponsor – Eudralink message (available at X:\Templates\Others\OD COMP)

Templates 11a – 11d: Opinions (available at X:\Templates\Others\OD Database)

Template 12: Positive opinion and summary report to sponsor (available at X:\Templates\Others\OD Post COMP)

Template 13: Negative opinion and summary report to sponsor (available at X:\Templates\Others\OD Post COMP)

Template 14: Final negative opinion to EC - no grounds received (available at X:\Templates\Others\OD Post COMP)

Template 15a: Opinion to EC (available at X:\Templates\Others\OD Post COMP)

Template 15b: Translations to EC (available at X:\Templates\Others\OD Post COMP)

Template 16: Opinion and summary report to sponsor after appeal (available at X:\Templates\Others\OD Post COMP)

Template 17: Opinion to EC after appeal (available at X:\Templates\Others\OD Post COMP)

Template 18: Sponsor notified of final opinion to EC (available at X:\Templates\Others\OD Post COMP)

Template 19: Opinions to Iceland and Norway – Eudralink message (available at X:\Templates\Others\OD Post COMP)

Template 20: Product information sheet (available at X:\Templates\Others\OD Post COMP)

#### **6. Related documents**

Regulation (EC) No 141/2000 of the European Parliament and of the Council of of 16 December 1999 on orphan medicinal products.

All regulatory, procedural guidance and forms are available at:

http://www.ema.europa.eu/ema/index.jsp?curl=pages/regulation/document\_listing/document\_listing [000268.jsp&mid=WC0b01ac058061f01c](http://www.ema.europa.eu/ema/index.jsp?curl=pages/regulation/document_listing/document_listing_000268.jsp&mid=WC0b01ac058061f01c)

In addition the following SOPs and WIN are consulted.

- SOP/EMA/0040: Evaluation of conflicts of interests of experts for involvement in EMA activities
- SOP/EMA/0101: Conducting checks for conflicts of interest of Agency employees assigned duties relating to medicinal products for human or veterinary use
- SOP/H/3018: Preparation and publication of COMP monthly report
- SOP/H/3046: Preparation of the public summary of opinion for orphan medicinal product designation
- WIN/H/3047: Checking-in and electronic filing of documentation for orphan medicinal product designation

#### **7. Definitions**

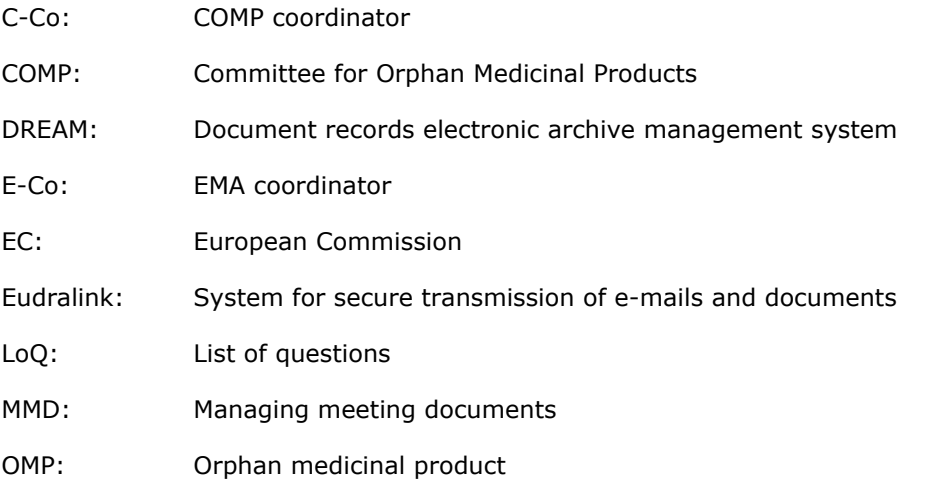

- Paed-Co: Paediatric coordinator (scientific officer in PME)
- PME: Paediatric Medicines Section
- PSO: Public summary of opinion
- OH: Office Head
- SO: Scientific officer
- UPI: Unique product identifier

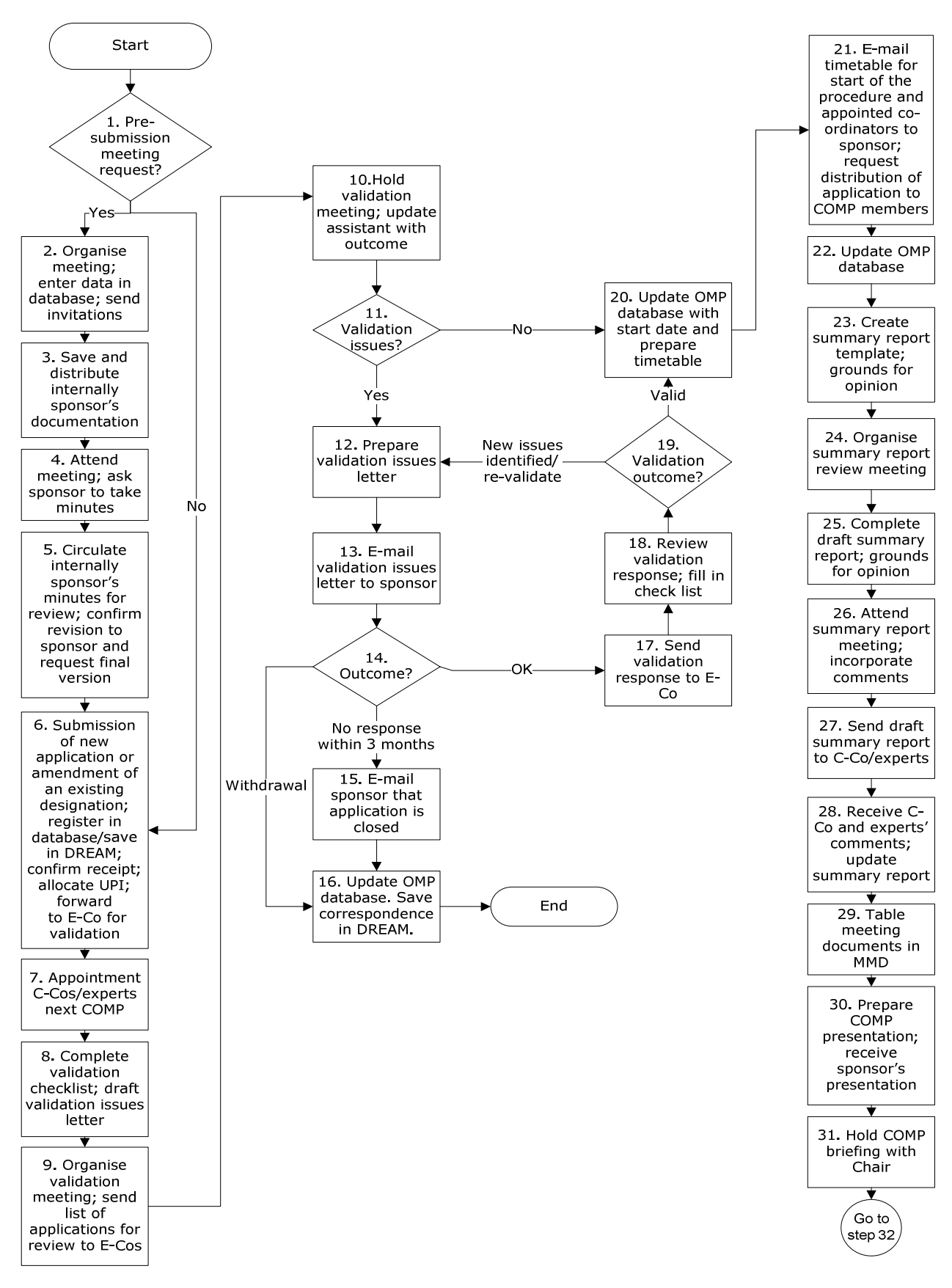

# **8. Process map(s)/ flow chart(s)**

Standard operating procedure EMA/358150/2005 Page 5/14

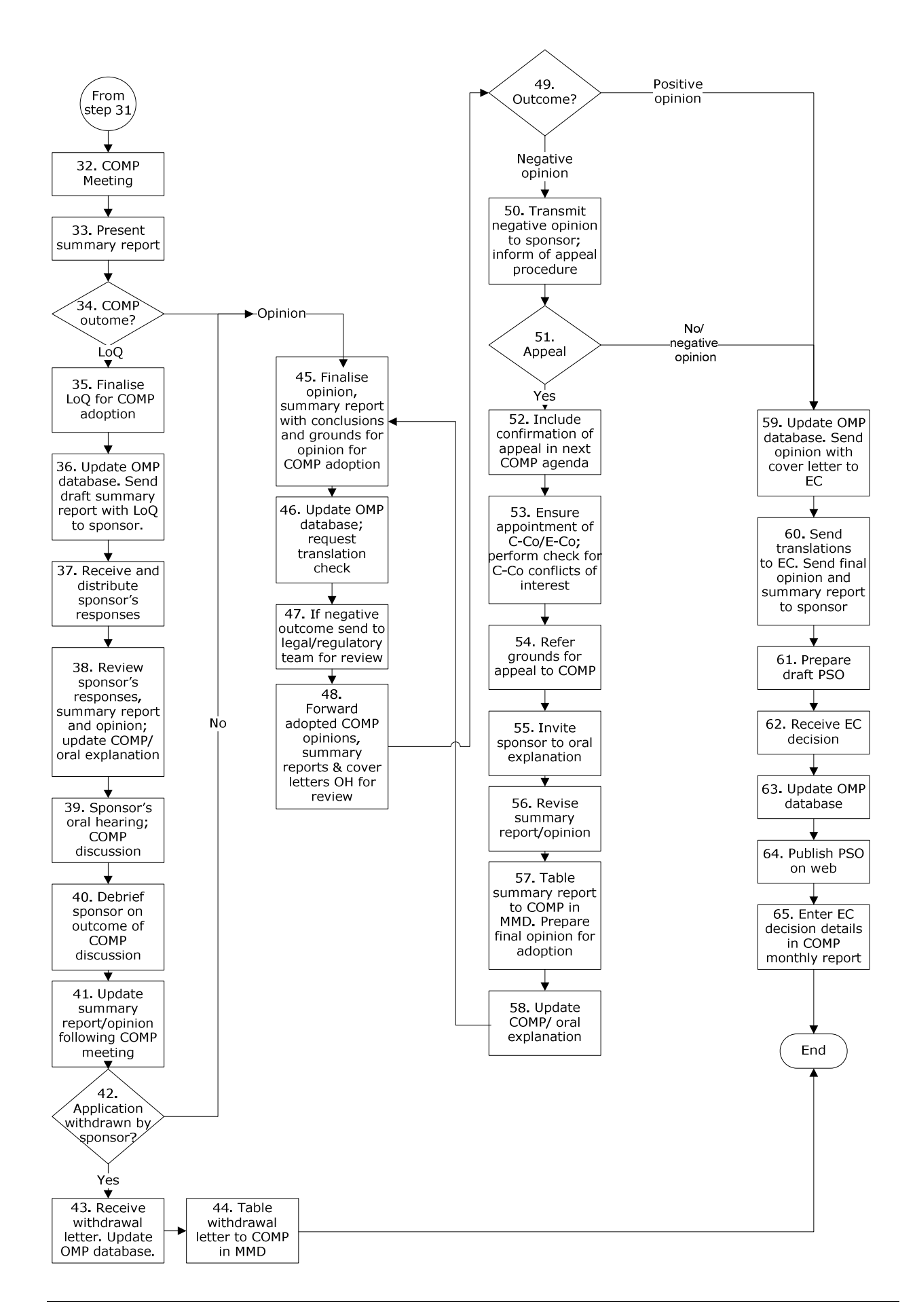

## **9. Procedure**

Notes:

- Declaration of interests are checked and evaluated for all staff and experts before involvement according to SOP/EMA/0101 and SOP/EMA/0040 listed under "Related documents".
- All messages containing confidential information must be sent via EudraLink.
- All procedural timelines and application guidance are published on the EMA website.
- Orphan drugs database is updated at all different stages of the procedure and after each COMP plenary with procedural timelines including actual adoption dates.

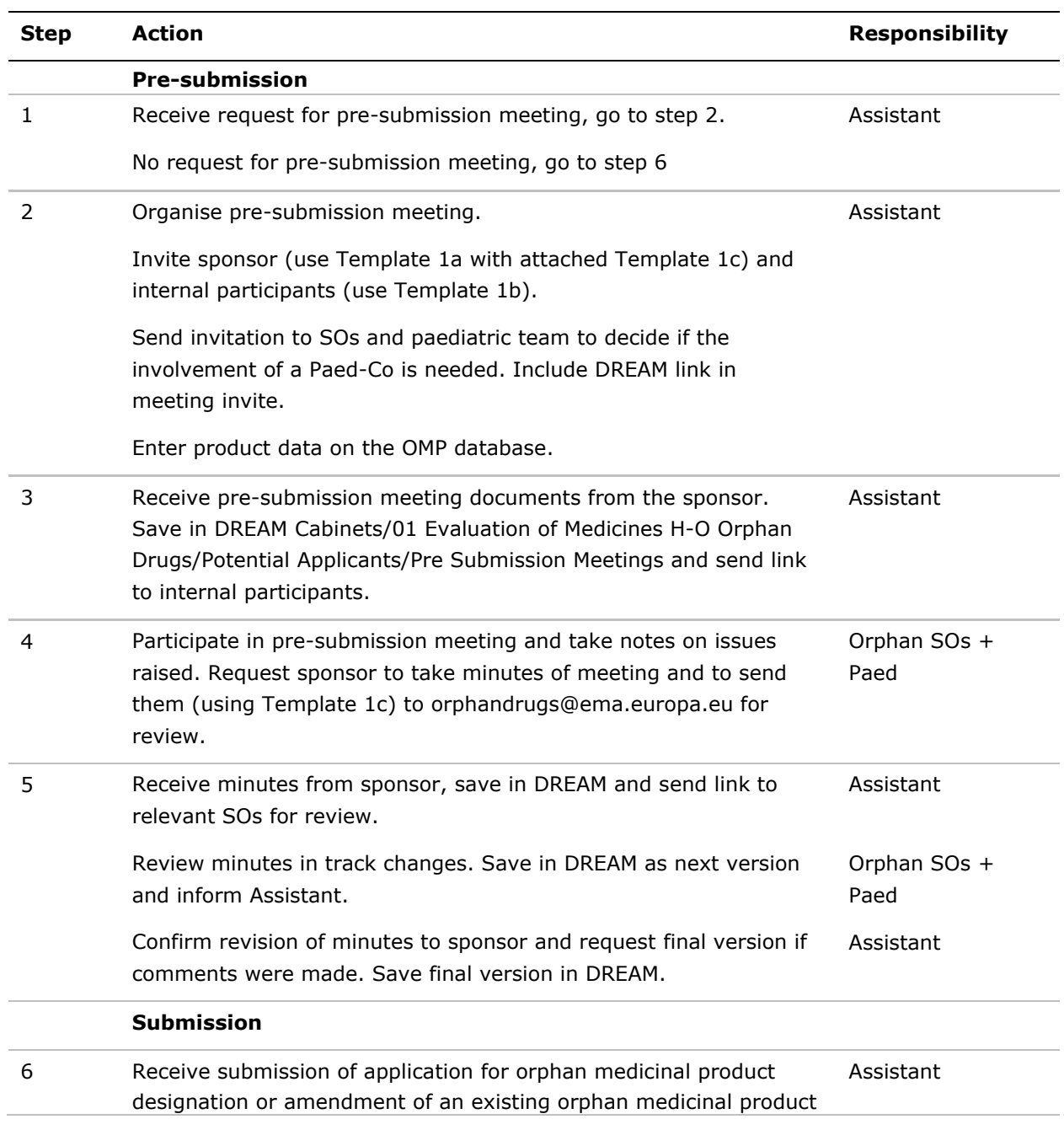

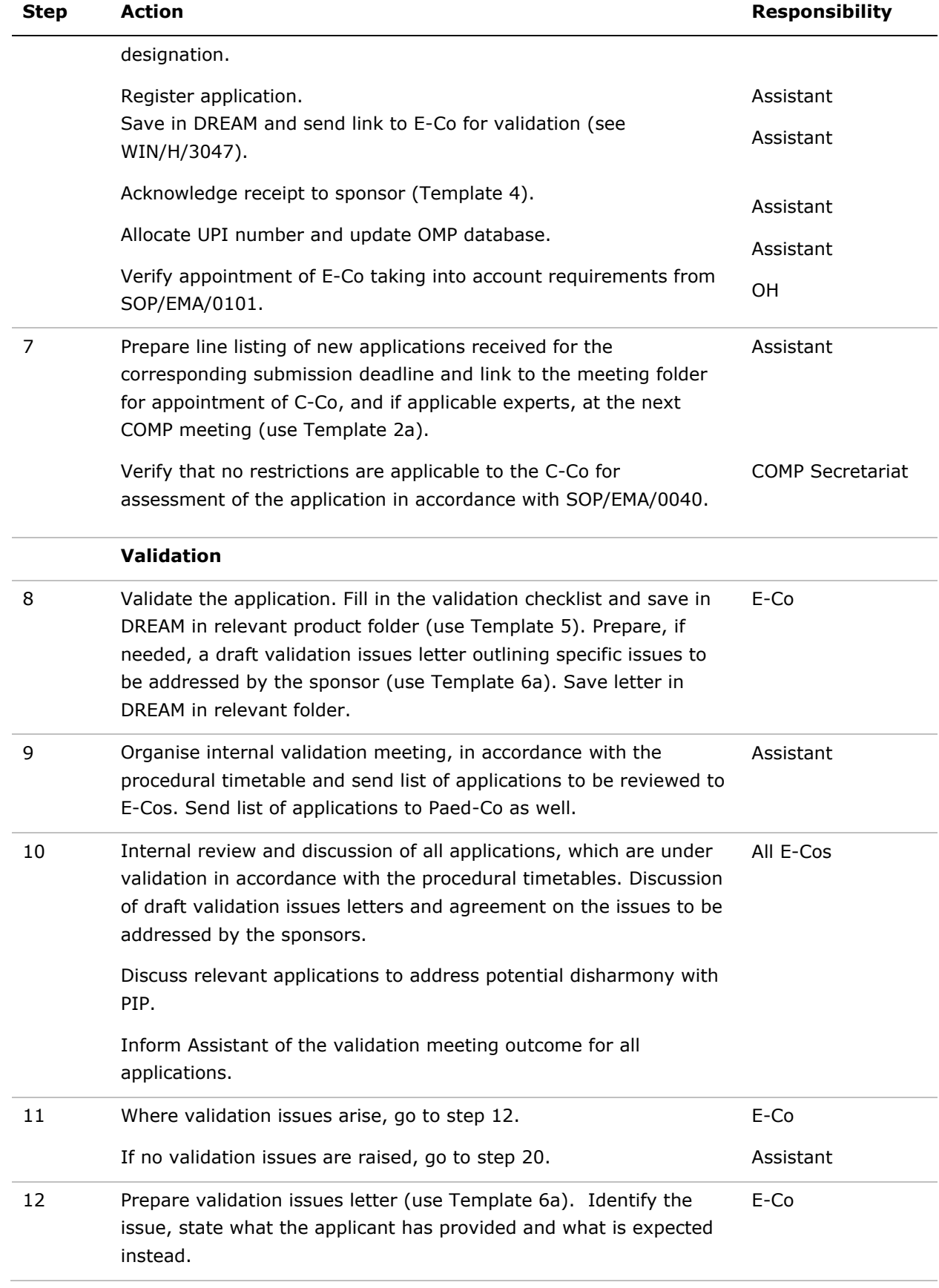

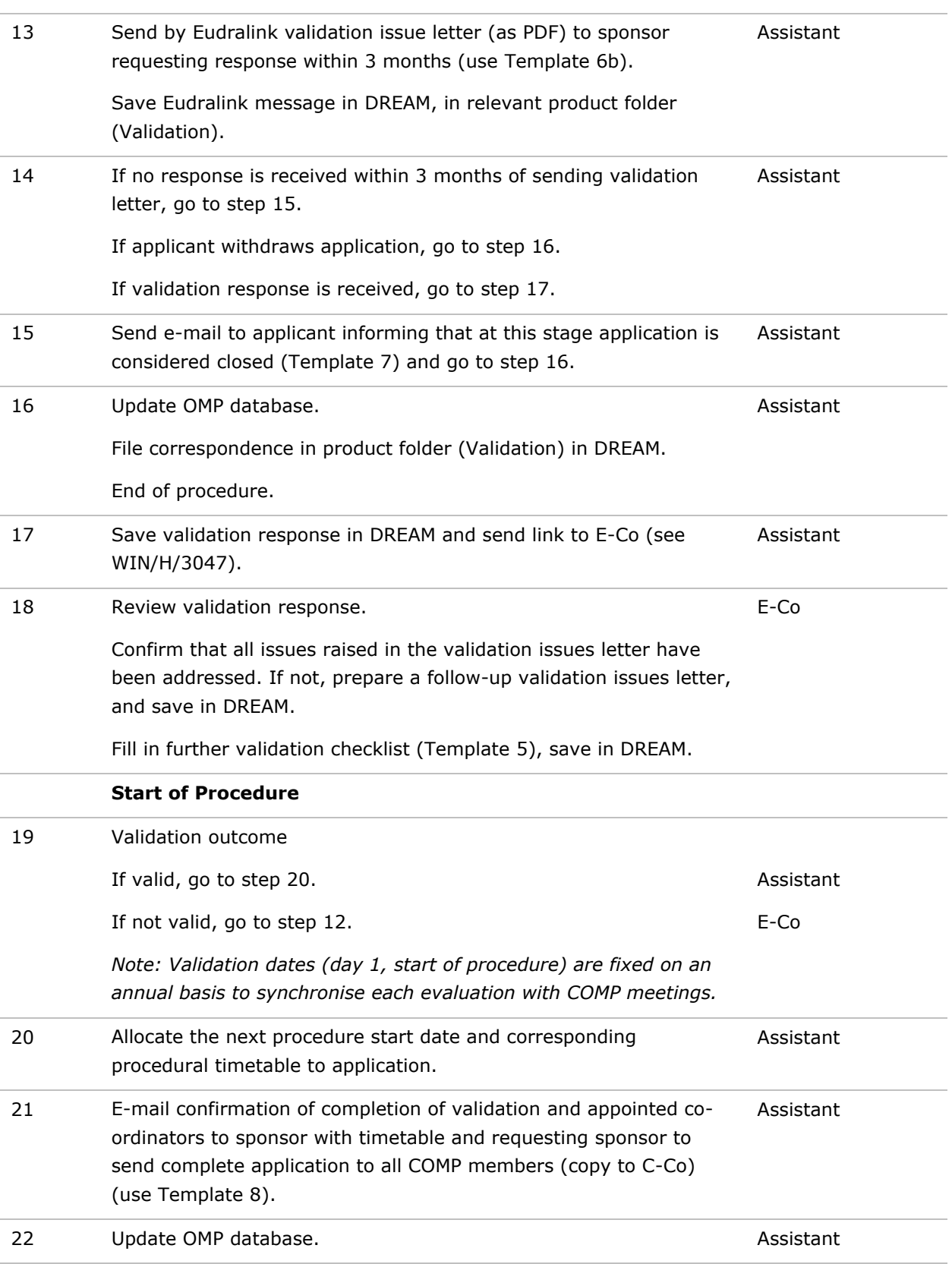

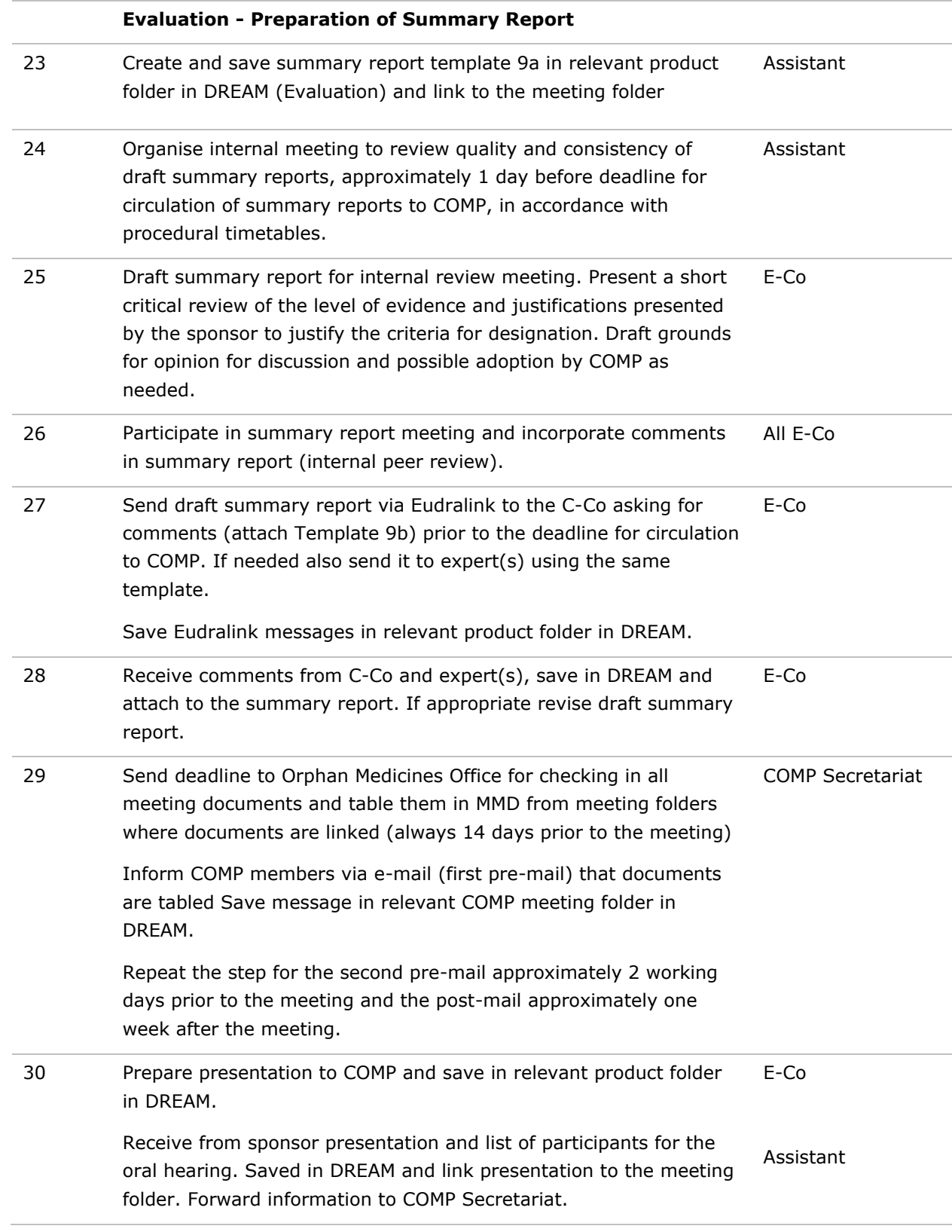

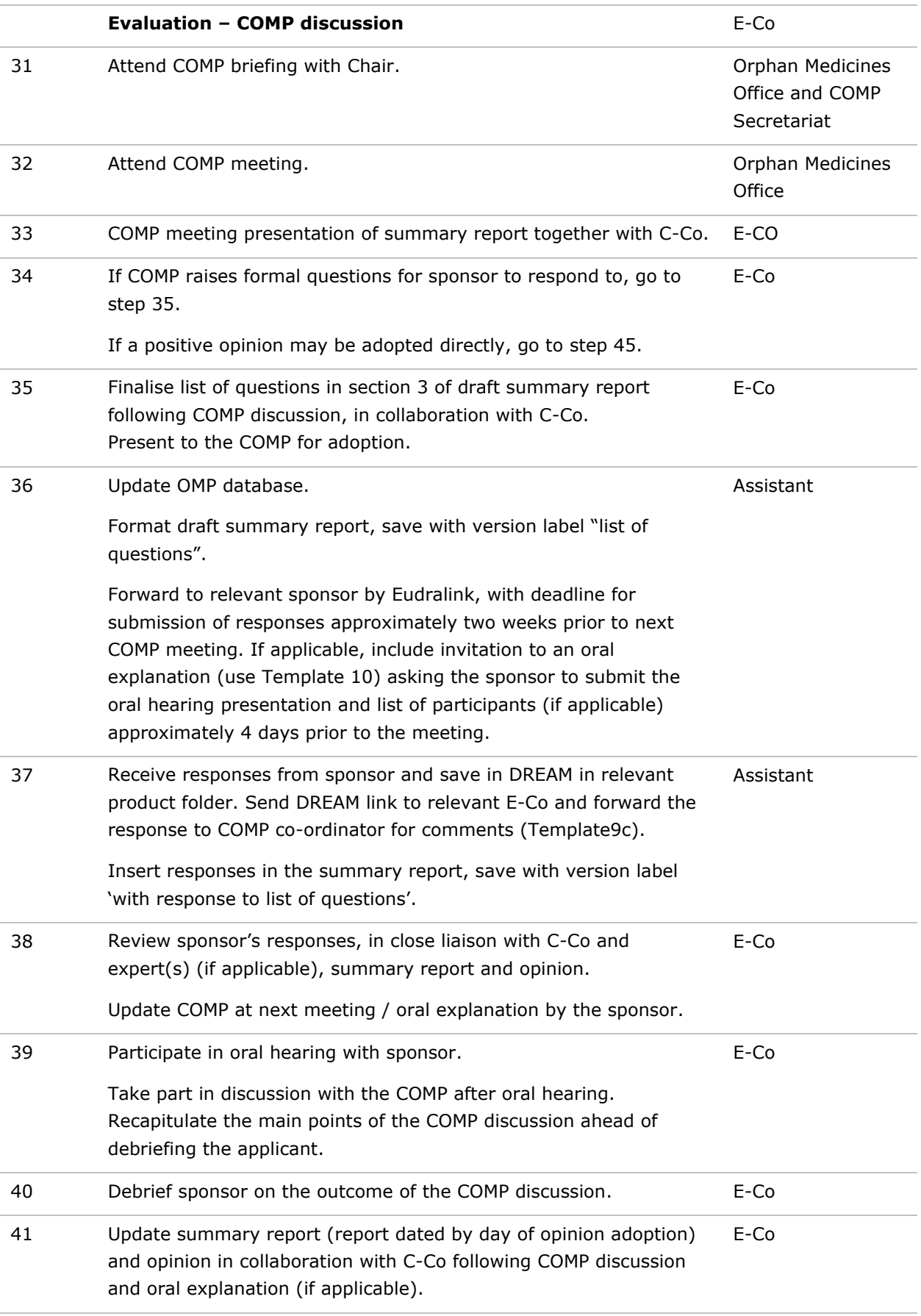

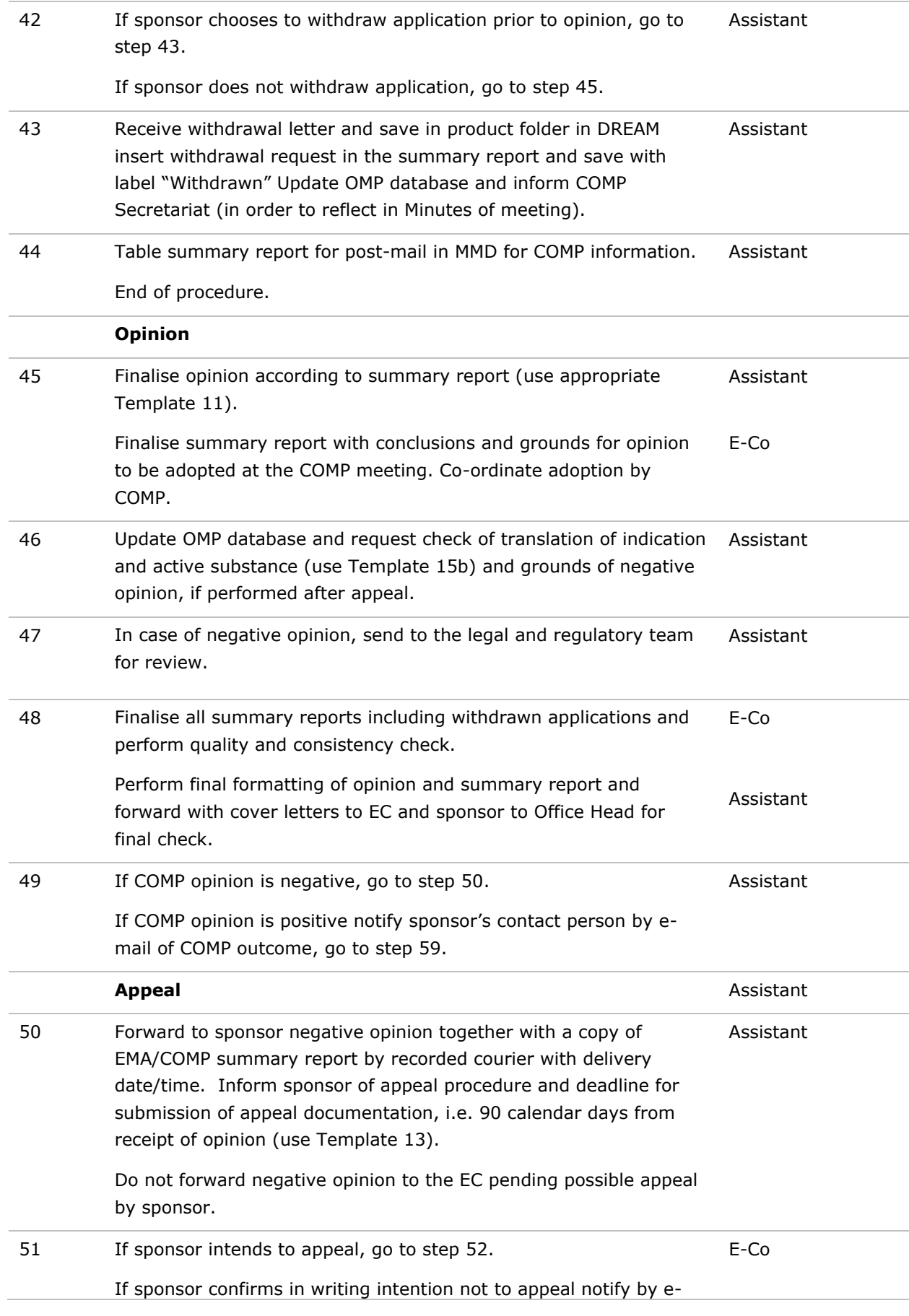

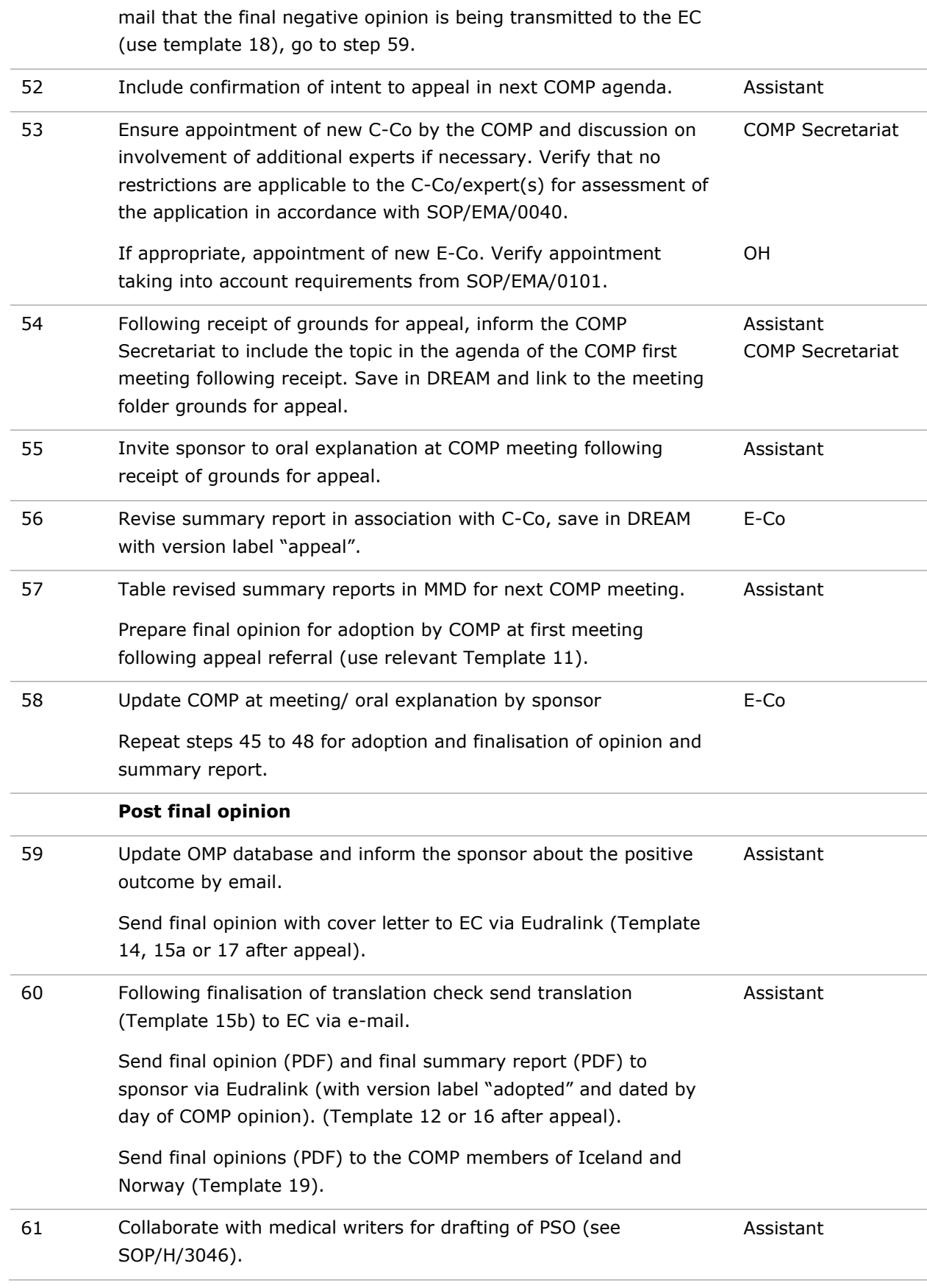

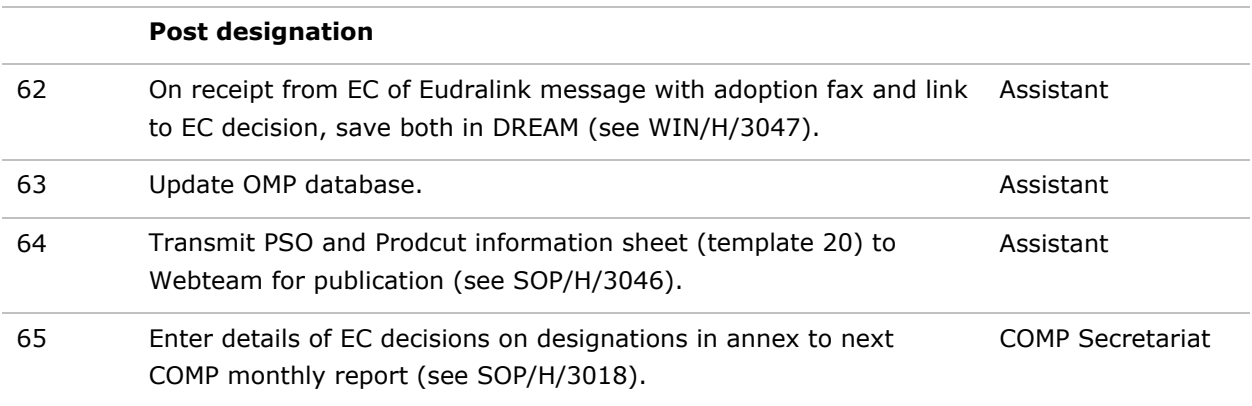

### **9. Records**

- Pre-submission documentation is saved in Cabinets/14. Unit working areas/14.2 Human Medicines Development and Evaluation/03. H-HM Activities/H-HM-OM/Section activities/Potential Applicants//Pre Submission Meetings folder.
- All remaining records produced from this SOP are stored in accordance with WIN/H/3047.